# AiM Infotech

## **Emerald K3 ECU**

### Release 1.02

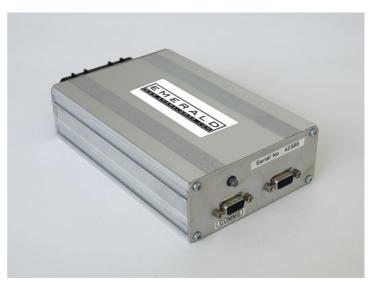

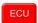

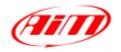

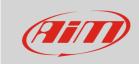

This tutorial explains how to connect Emerald K3 ECU to AiM devices.

#### 1

## Software setup

To connect Emerald K3 ECU to AiM devices a software setup is needed. Run Emerald K3 software and follow this path:

ECU Configuration -> CAN datalink

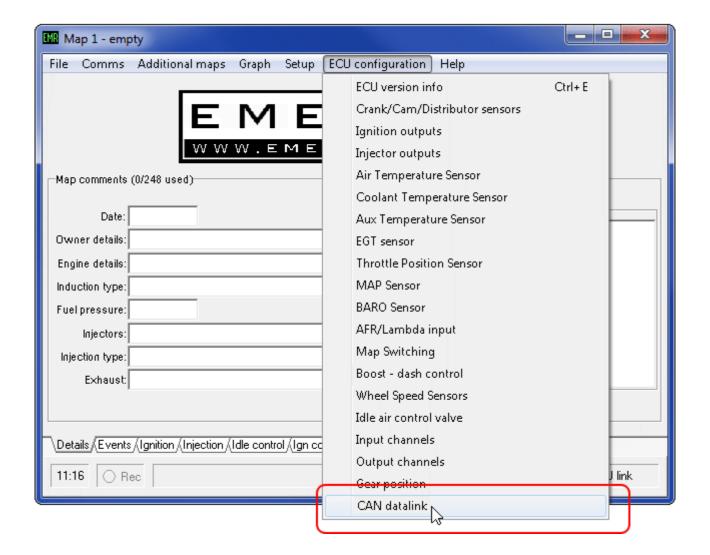

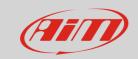

• "CAN datalink settings" panel appears: set it to "AiM dash".

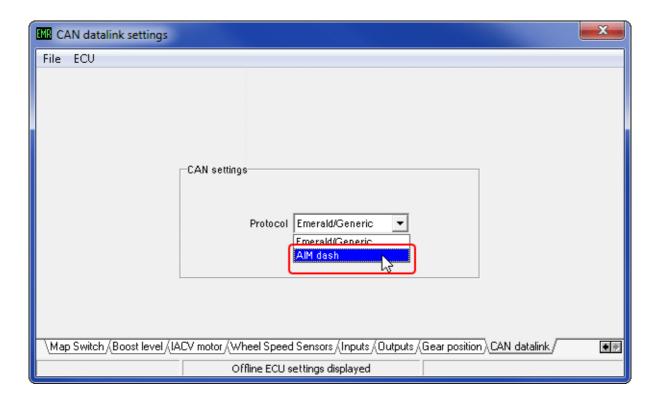

• follow the path "ECU -> Update ECU configuration"

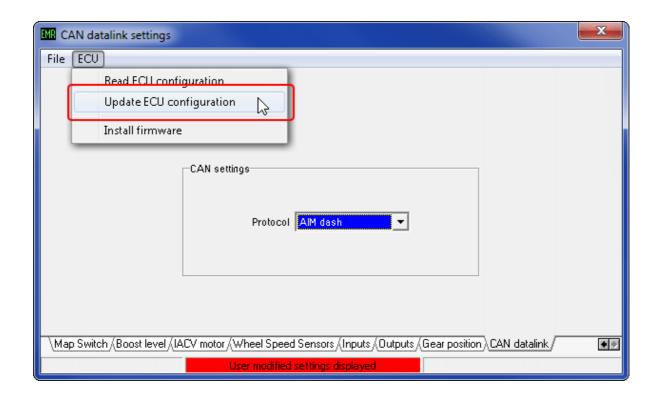

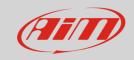

2

#### Connection to AiM devices

Emerald K3 ECU features a bus communication protocol based on CAN. Rear on the ECU are two DB9 connectors: AiM devices use the one on the left labelled "COMMS". Here below you see DB9 connector on the left, its pinout on the right and the connection table below.

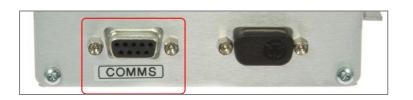

| CAN High | CAN Low            |
|----------|--------------------|
|          | 2 3 4 5<br>5 7 8 9 |
|          | 999                |

| DB9 connector pin | Pin function | AiM cable |
|-------------------|--------------|-----------|
| 1                 | CAN High     | CAN+      |
| 2                 | CAN Low      | CAN-      |

**Please note**: Emerald K3 ECU comes with a programming cable. The images here below show the cable plugged in on the left and an example of cable on the right.

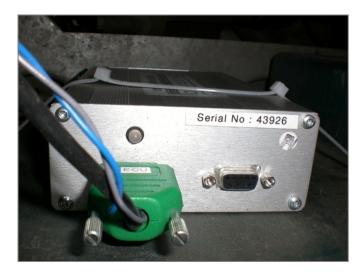

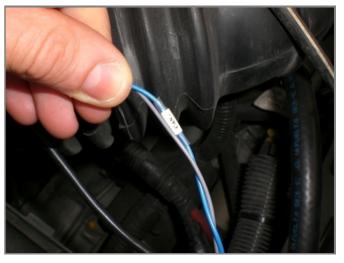

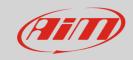

3

# AiM device configuration

Before connecting the ECU to AiM device set this up using AiM Race Studio software. The parameters to select in the device configuration are:

- ECU manufacturer "Emerald"
- ECU Model "K3"

#### 4

#### Available channels

Channels received by AiM devices connected to "Emerald" "K3" protocol are:

| ID     | CHANNEL NAME     | FUNCTION                   |
|--------|------------------|----------------------------|
| ECU_1  | K3_RPM           | RPM                        |
| ECU_2  | K3_SPEED         | Speed                      |
| ECU_3  | K3_OILPRESS      | Oil pressure               |
| ECU_4  | K3_OILTEMP       | Oil temperature            |
| ECU_5  | K3_ECT           | Engine coolant temperature |
| ECU_6  | K3_FUELPRESS     | Fuel pressure              |
| ECU_7  | K3_BATTVOLT      | Battery supply             |
| ECU_8  | K3_TPS           | Throttle position sensor   |
| ECU_9  | K3_MAP           | Manifold air pressure      |
| ECU_10 | K3_AIRCHARGETEMP | Air charge temperature     |
| ECU_11 | K3_EXHTEMP       | Exhausted gas temperature  |
| ECU_12 | K3_LAMBDA        | Lambda value               |
| ECU_13 | K3_FUELTEMP      | Fuel temperature           |
| ECU_14 | K3_GEAR          | Engaged gear               |
| ECU_15 | K3_ERRORFLAG     | Error flag                 |